## Step 1—

Open <u>https://sequoiasadulted.com/</u> and click on Sequoias Adult Education Consortium Summit 2023/2024 button in the toolbar at the top of the page

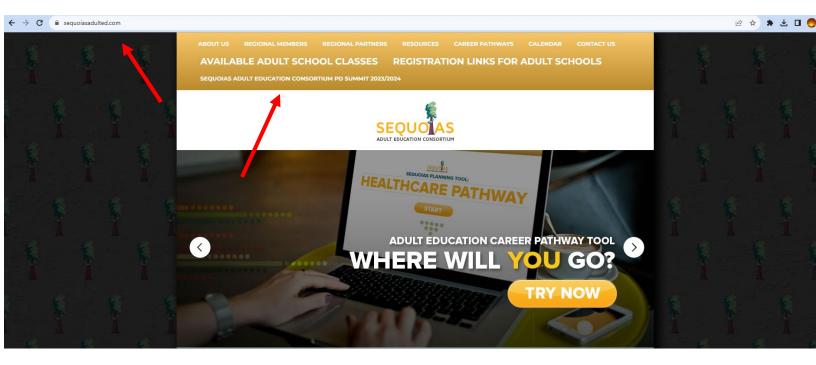

## Step 2—

In the subpage that opens, find and click "To See Session Links Click Here".

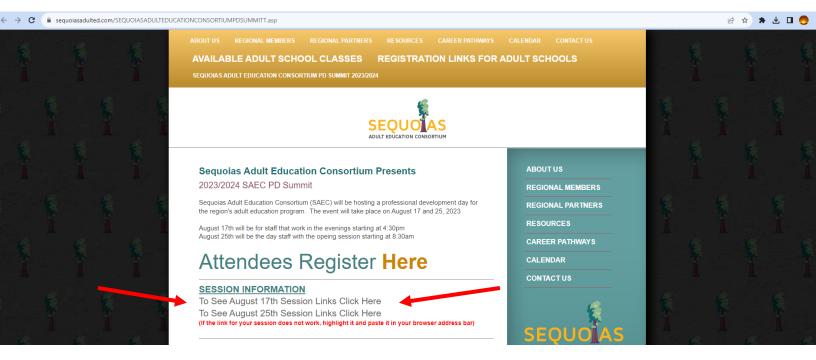

## Step 3 -

The event program will open in an online pdf format in your browser. Adjust the zoom view so you can read it. Find the desired session title by time of day and click the login link to open the meeting session. If the link does not work by clicking on it, you will have to copy the login link address, paste it into your browser's url address bar, and hit enter

| SAEC Summit                  |               | - 6 ×     |
|------------------------------|---------------|-----------|
| Home To Click to ENLARGE PDF | SESSION LINKS | ? Sign In |
|                              |               |           |

| SAEC Presents: South Valley Regional Adult Education Professional Development Summit 2022.23<br>Friday, AUGUST 25, 2023<br>3:30AM 11:30AM<br>If the link for your session does not work,<br>highlight it and paste it in your browser address bar |                   |                                                                                                    |                                                                                                    |                |                                                                                                    |                                                                                                    |                                                                                                    |                                                                                                    |  |  |
|----------------------------------------------------------------------------------------------------|-------------------|----------------------------------------------------------------------------------------------------|----------------------------------------------------------------------------------------------------|----------------|----------------------------------------------------------------------------------------------------|----------------------------------------------------------------------------------------------------|----------------------------------------------------------------------------------------------------|----------------------------------------------------------------------------------------------------|--|--|
| BREAKOUT<br>SESSION                                                                                                    | TIME              | Session Title                                                                                       | Description                                                                                                    | Presenter      |                                                                                                    | SESSION RECORDINGS / HAND OUTS                                                                                                    | Recommended<br>Audience                                                                                         | Program A                                                                                                    |  |  |
| General<br>Session<br>Plenary                                                                                                    | 8:30AM-<br>8:50AM | Opening<br>Session                                                                                  | SAEC Summit 2023 Opening<br>session with SAEC<br>Executive Director, John<br>Werner                                                                                                    | John Werner    |                                                                                                    | Join Zoom Meeting<br>https://us02web.zoom.us/j671315472897pnd-ZIISQWJMwmPdzIrdmJad2I5SUFRQT09<br>Meeting ID: 6713155729<br>Passcode: 49968                                                                                                    | All                                                                                                    | All                                                                                                    |  |  |
| TRANSITION<br>BREAK                                                                                                    | 8:50AM-<br>8:55AM | TRANSITION<br>BREAK                                                                                 |                                                                                                    |                |                                                                                                    |                                                                                                    | _                                                                                                    |                                                                                                    |  |  |
|                                                                                                    | 8:55AM-<br>9:55AM | Using Imagine<br>Edgenuity<br>Courseware to<br>Engage and<br>Support the Adult<br>Learner<br>PART A | This is a 2 hour session that<br>earliers at 855-M and will end at<br>11:TDAM                                                                                                    | Amisha Patel   |                                                                                                    | Join Zoom Meeting<br>https://imsgneteanting.zoom.us/995/1714717/psgd-VCTRGizkZoaWh6Hmsp2dokDVVVT09<br>Meeting ID: 995 4714 7217<br>Passode: 5505047<br>All participants should be able to login to the platform prior to the PD session.<br>Test your Zoom audio & video components prior to your session by visiting <u>Join a Test Meeting   Zoom</u> | Certificated<br>Instructional,<br>Certificated<br>Management                                                    | High School D                                                                                                    |  |  |
| Breakout<br>Session 1                                                                                                    | 8:55 A-<br>9:5 AM | Everything<br>CASAS                                                                                 | This will be your opportunity to<br>develop a plan to have CASAS<br>assist attendees to become a<br>better teacher, counselor, support<br>staff, or administrator. Bring a list<br>of questions but the presenter will<br>be prepared to will share what is<br>new, changed or allowable under<br>WIOA Title II. Think STEPS,<br>Reports, Teacher Portal, EL<br>Civics, Employment and Earnings<br>just to mention a few. | Barbara Lehman | Thirty plus years in Adult Education at<br>all levels from teacher ESL to<br>administration. Currently working<br>part-time for CASAS as a Program<br>Specialist. | Bartans Lehnan, CASA's is invining you to a scheduled Zoom meeting.<br>Time: This is a recurring meeting Meeting Meeting<br>Time: This is a recurring meeting Meet anytime<br>Joon Zoom Meeting<br>https://casas.org.zoom.as/21/35/6/Fib/2-66/EProto02<br>Meeting ID: 234 133 466<br>Passcode: 9999<br>Open tap mobile<br>+169/449171, 2341334566 US    | Classified,<br>Classified<br>Management,<br>Certificated<br>Instructional,<br>Certificated<br>Management,<br>TE | Programs for n<br>immigrants, includ<br>Citizenship Prej<br>IELCE/IET (voc e<br>Adult Basic Edu<br>High School Equi<br>High School Dip<br>Career Technical E |  |  |